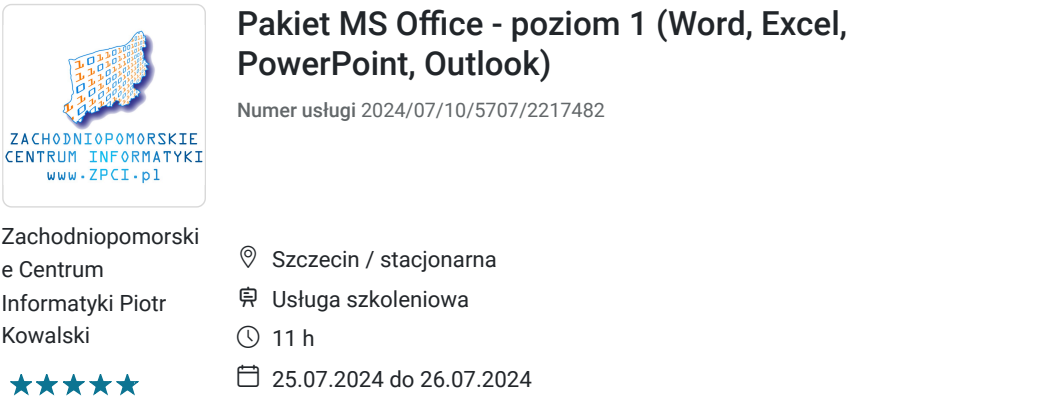

350,55 PLN brutto 285,00 PLN netto 31,87 PLN brutto/h 25,91 PLN netto/h

## Informacje podstawowe

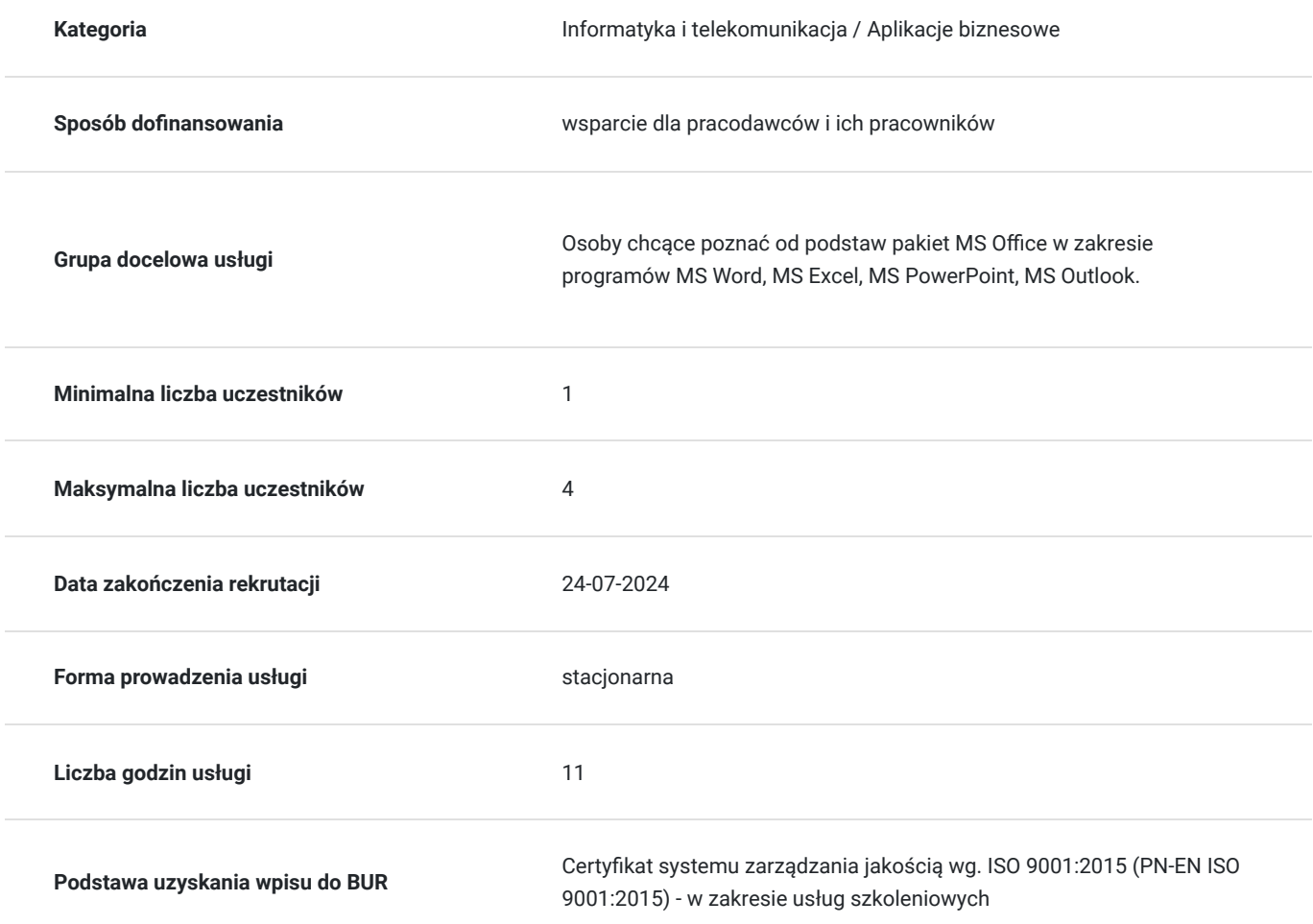

## Cel

### **Cel edukacyjny**

Poznanie od podstaw Pakietu MS Office stosowanego głównie w celach biurowych z zakresu programów MS Word, MS Excel, MS PowerPoint, MS Outlook

### **Efekty uczenia się oraz kryteria weryfikacji ich osiągnięcia i Metody walidacji**

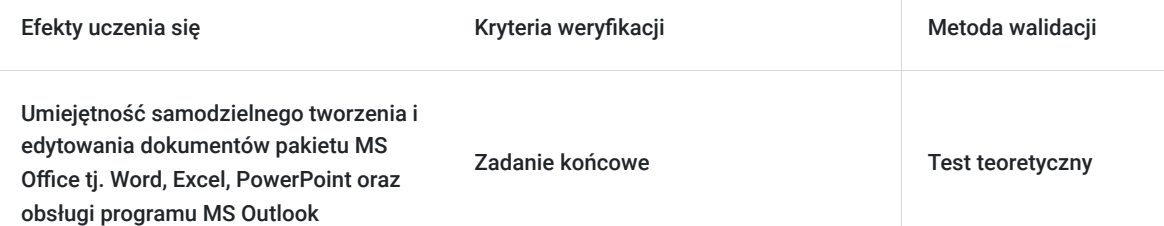

### **Cel biznesowy**

Przyspieszenie pracy pracowników poprzez umiejętność efektywnego wykorzystania narzędzi IT.

## **Efekt usługi**

Zdobycie umiejętności samodzielnego tworzenia dokumentów w pakiecie MS Office w programach tj. Word, Excel, PowerPoint oraz obsługi programu MS Outlook.

### **Metoda potwierdzenia osiągnięcia efektu usługi**

Zadanie końcowe

## Kwalifikacje

### **Kompetencje**

Usługa prowadzi do nabycia kompetencji.

#### **Warunki uznania kompetencji**

Pytanie 1. Czy dokument potwierdzający uzyskanie kompetencji zawiera opis efektów uczenia się?

Certyfikat ukończenia zawierający informację dot. posiadanych umiejętności wydany w dwóch językach polskim i angielskim

Pytanie 2. Czy dokument potwierdza, że walidacja została przeprowadzona w oparciu o zdefiniowane w efektach uczenia się kryteria ich weryfikacji?

Tak

Pytanie 3. Czy dokument potwierdza zastosowanie rozwiązań zapewniających rozdzielenie procesów kształcenia i szkolenia od walidacji?

Tak

## Program

Zachodniopomorskie Centrum Informatyki zaprasza na szkolenie MS Office - poziom 1.

W czasie szkolenia poznasz podstawy jednego z najważniejszych pakietów stosowanych w wielu firmach. Program szkolenia obejmuje zagadnienia z programów Word, Excel, PowerPoint i Outlook umożliwiające samodzielne poruszania się po w/w programach i opiewa na wiele ćwiczeń praktycznych.

Wstęp do pakietu MS Office (skróty klawiaturowe, typy dokumentów itp.) MS Word

- Praca na dokumentach (Otwieranie, zapisywanie-standardy zapisu)
- Skróty klawiaturowe
- Formatowanie dokumentów (Czcionki, kolory)
- Listy porządkowe
- Wstawianie obiektów (tabel, rysunków, zdjęć, smartArtów, Clipartów, kształtów)
- Ustawienia nagłówka i stopki
- Numerowanie stron
- Ustawienia akapitów i marginesów
- Ustawienia strony, kolumn obramowań, znaków wodnych itp.

#### MS Excel

- Arkusze kalkulacyjne (tworzenie, usuwanie, ustawienia właściwości)
- Kolumny, wiersze i komórki (dodawanie, usuwanie, modyfikowanie)
- Wprowadzanie oraz edycja danych
- Formatowanie danych (formaty waluty, procenta itp.)
- Formatowanie warunkowe
- Formuły i funkcje podstawowe
- Funkcje automatyczne (SUMA, LICZ, MAX, MIN, itd.)
- Modyfikowanie formuł
- Tworzenie, modyfikowanie i usuwanie wykresów

MS PowerPoint

- Dodawanie, usuwanie modyfikowanie slajdów i ich układów
- Wstawianie obiektów (tekstów, obrazów, tabel, kształtów itp.
- Projekty prezentacji
- Animacje między slajdami
- Pokazy niestandardowe
- Narzędzia pokazu prezentacji
- Zastosowanie poznanych narzędzi z MS Word i MS Excel w MS PowerPoint

#### MS Outlook

- Środowisko programu MS Outlook
- Konfiguracja konta pocztowego
- Wysyłanie i odbieranie wiadomości e-mail
- Wysyłanie grupowych wiadomości z funkcją ukrywania odbiorców
- Kalendarz Dodawanie, usuwanie i modyfikowanie terminów
- Zadania i ich hierarchia

## Harmonogram

Liczba przedmiotów/zajęć: 2

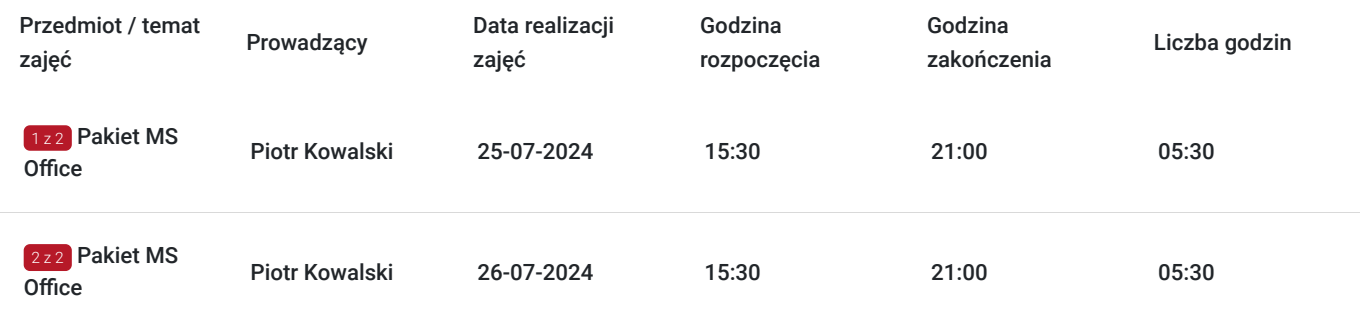

## Cennik

**Cennik**

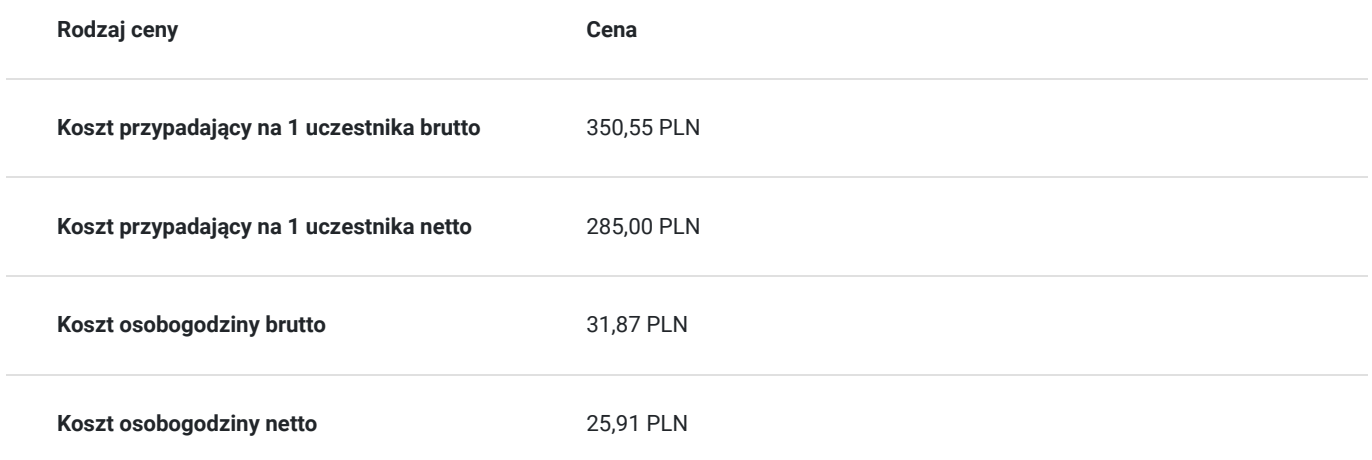

## Prowadzący

Liczba prowadzących: 1

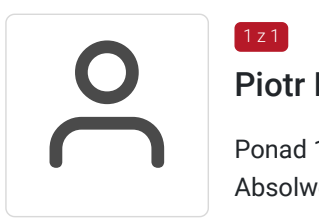

### Piotr Kowalski

Ponad 11 letnie doświadczenie w zakresie prowadzenia szkoleń IT. Absolwent Polsko-Japońskiej Wyższej Szkoły Technik Komputerowych

## Informacje dodatkowe

 $1z1$ 

### **Informacje o materiałach dla uczestników usługi**

Uczestnicy dostają dostęp do platformy zdalnej z multimedialnymi materiałami edukacyjnymi oraz plikami z zajęć.

### **Informacje dodatkowe**

Adres

.

ul. Boguchwały 18/2 71-531 Szczecin woj. zachodniopomorskie

W ramach szkolenia zapewniamy: -Indywidualne miejsce przy komputerze dla każdego z uczestników szkolenia -Mała liczebność grupy od 2 do max 4 osób na spotkaniu z trenerem!!! -Doświadczonego trener z wieloletnim stażem -Certyfikację w języku polskim i angielskim -Drobny poczęstunek: kawa (w tym espresso, latte itp.), herbata, ciastka kruche, cukierki

Szkolenie prowadzone w trybie cyklicznym, jeśli ominęły Ciebie w/w terminy (lub kolidują z Twoimi obowiązkami) a jesteś zainteresowana/y danym szkoleniem skontaktuj się z nami w celu uzyskania innych terminów.

Dostęp do platformy e-learningowej Zachodniopomorskiego Centrum Informatyki. Dodatkowo możliwość wydruku konspektu z zajęć.

## **Udogodnienia w miejscu realizacji usługi**

- Wi-fi
- Laboratorium komputerowe

# Kontakt

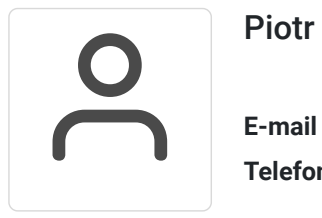

## Piotr Kowalski

**E-mail** biuro@zpci.pl **Telefon** (+48) 503 840 567